## "KAŻDY MA SWÓJ EVEREST"

PUP Brodnica Data publikacji: 22.11.2018

 14 listopada 2018r. odbyło się spotkanie przedstawicielek Kół Gospodyń Wiejskich z terenu powiatu brodnickiego z reprezentantami Powiatowego Urzędu Pracy w Brodnicy. Rozmawiano o aktualnej sytuacji na rynku pracy i niepokojąco wysokim odsetku kobiet w ogólnej liczbie bezrobotnych.

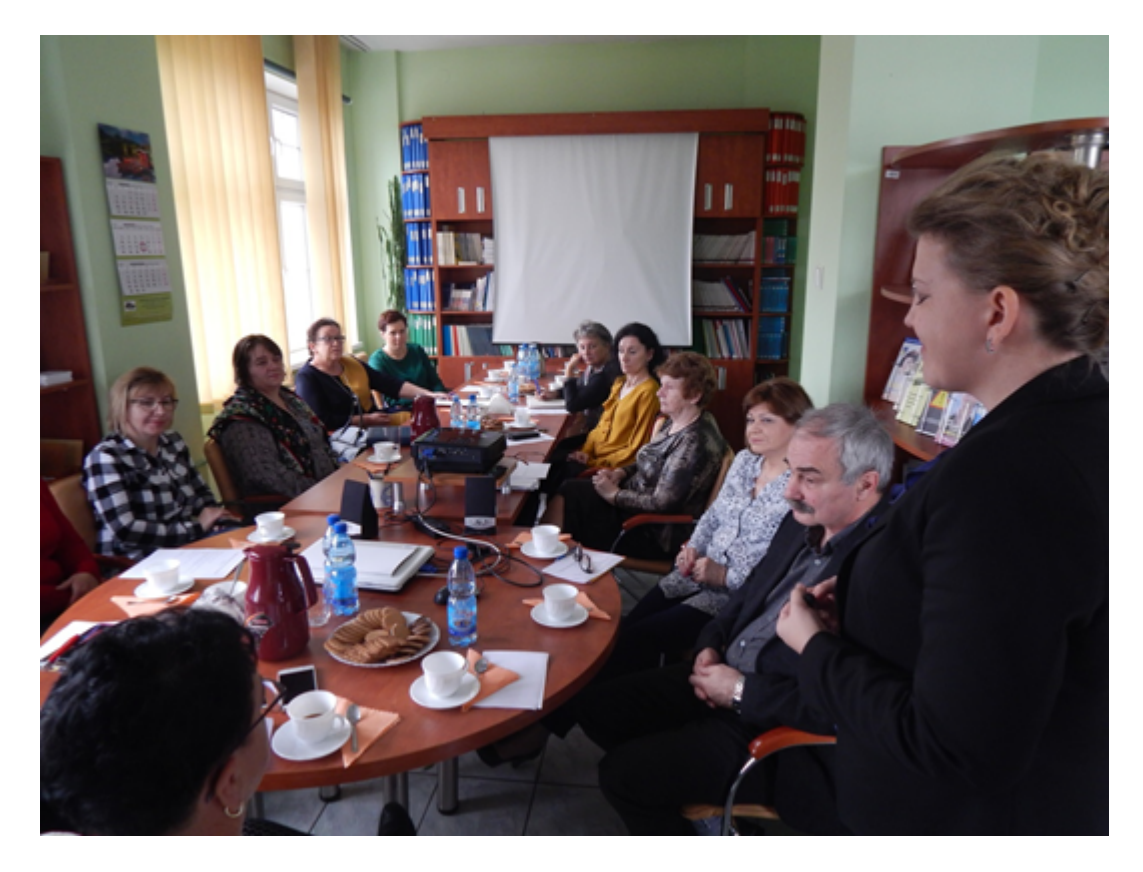

 KGW reprezentowała m.in. Przewodnicząca Regionalnej Rady Kół Gospodyń Wiejskich w Toruniu Pani Danuta Grzyb. Z ramienia Urzędu Pracy w spotkaniu udział wzięli m.in. Dyrektor Adam Lewicki i Zastępca Dyrektora Irena Żabińska-Magalska.

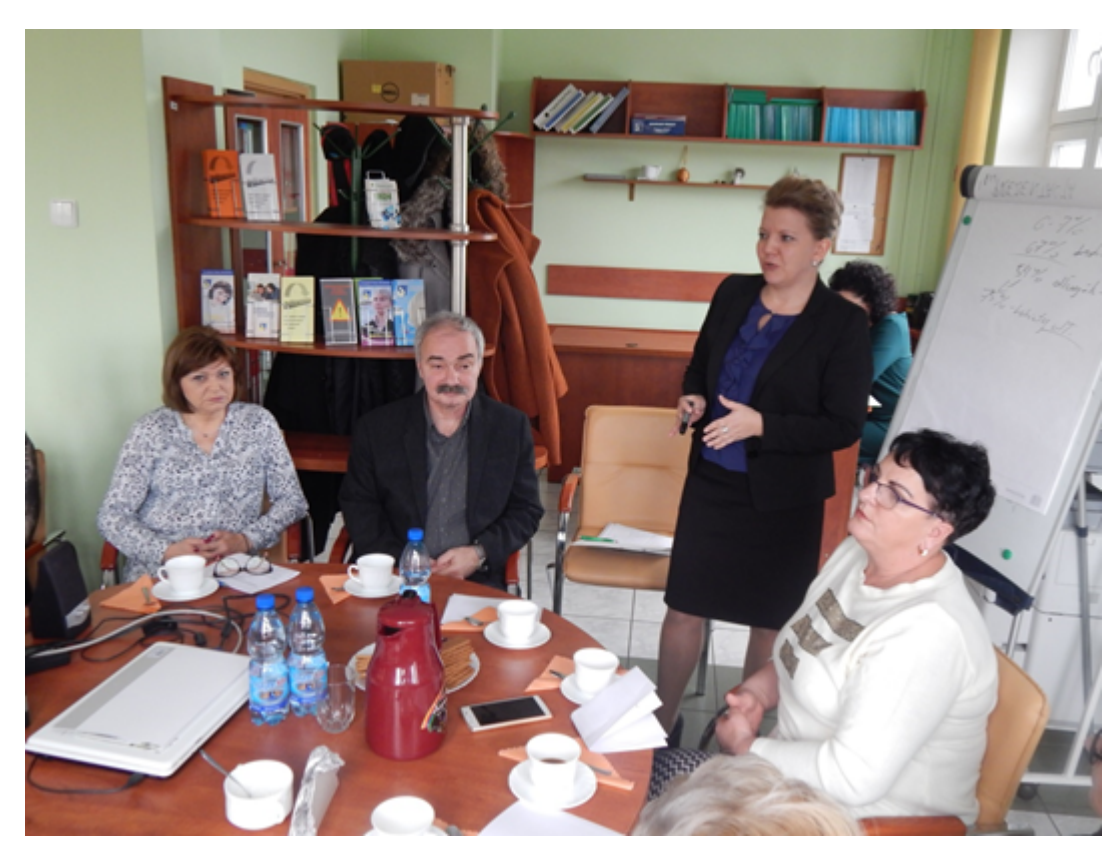

 Przedstawiciele PUP zaproponowali przybyłym paniom pełnienie roli ambasadorek, działających na rzecz zatrudnienia i samozatrudnienia bezrobotnych kobiet z terenów wiejskich.

"Chcemy pokazać kobietom, że praca to nie tylko przykry obowiązek czy zwykły sposób zarobienia pieniędzy. Za pośrednictwem aktywnych kobiet z Kół Gospodyń Wiejskich chcemy dotrzeć, bez urzędowych rygorów, do pań, które nie mają pomysłu na swoje własne życie" – informuje Irena Żabińska – Magalska.

 Dobra koniunktura jaka jest obecnie na rynku pracy również zachęca do aktywności, otwiera możliwości, których nie było wcześniej. Celem projektu jest uświadomienie bezrobotnym kobietom, że każdy boryka się w życiu z problemami, ograniczeniami, to jednak nie powód by wycofywać się z życia. PUP i KGW będą wspólnie starać się zmotywować niepracujące panie do wyjścia z domu, włączenia się w lokalne inicjatywy, a docelowo, do poszukiwania pracy oraz budowania własnej niezależności zawodowej i finansowej.

## 05.05.2024 "WELL" MA SWÓJ EVEREST"

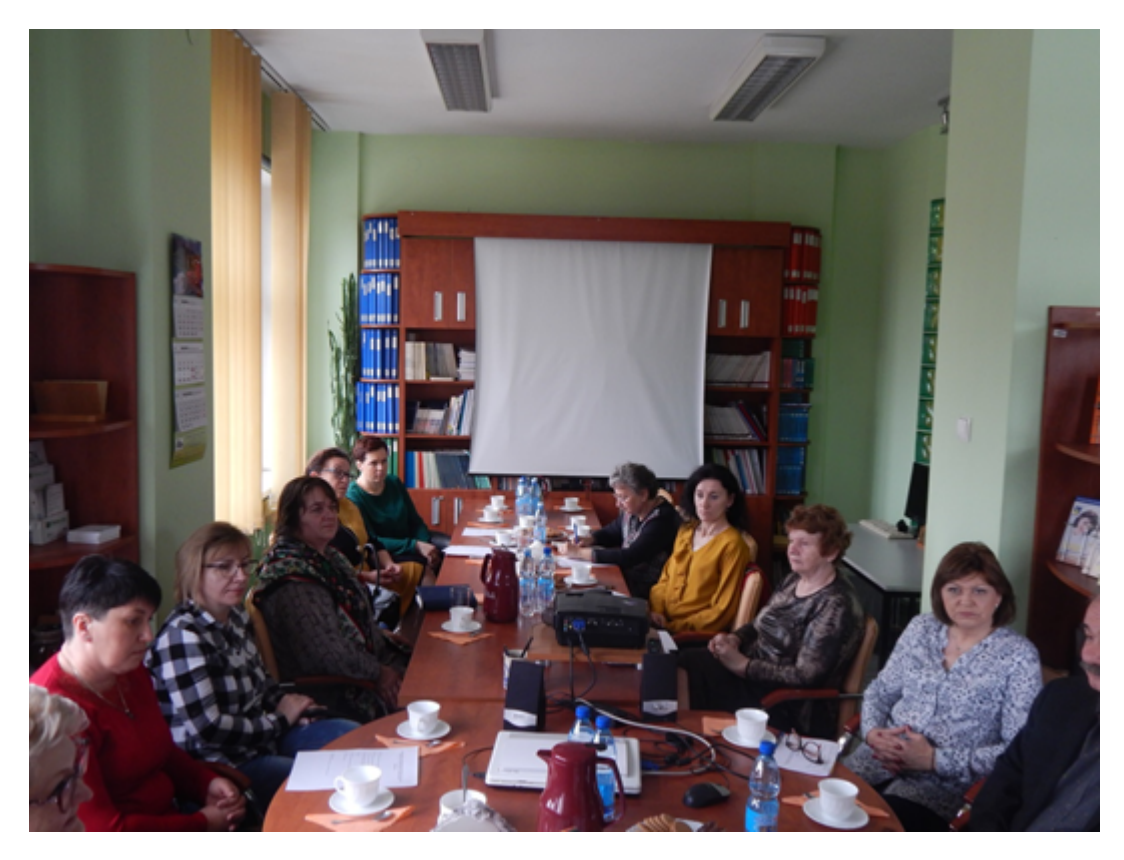

O postępach prac w ramach projektu będziemy na bieżąco informować.